**Correction** 

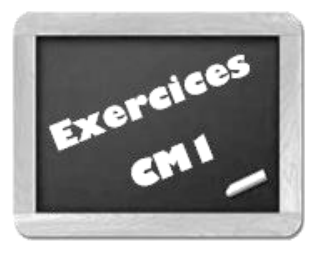

## **Comparer et ranger des fractions simples**

## ❶**Classe ces fractions dans ce tableau.**

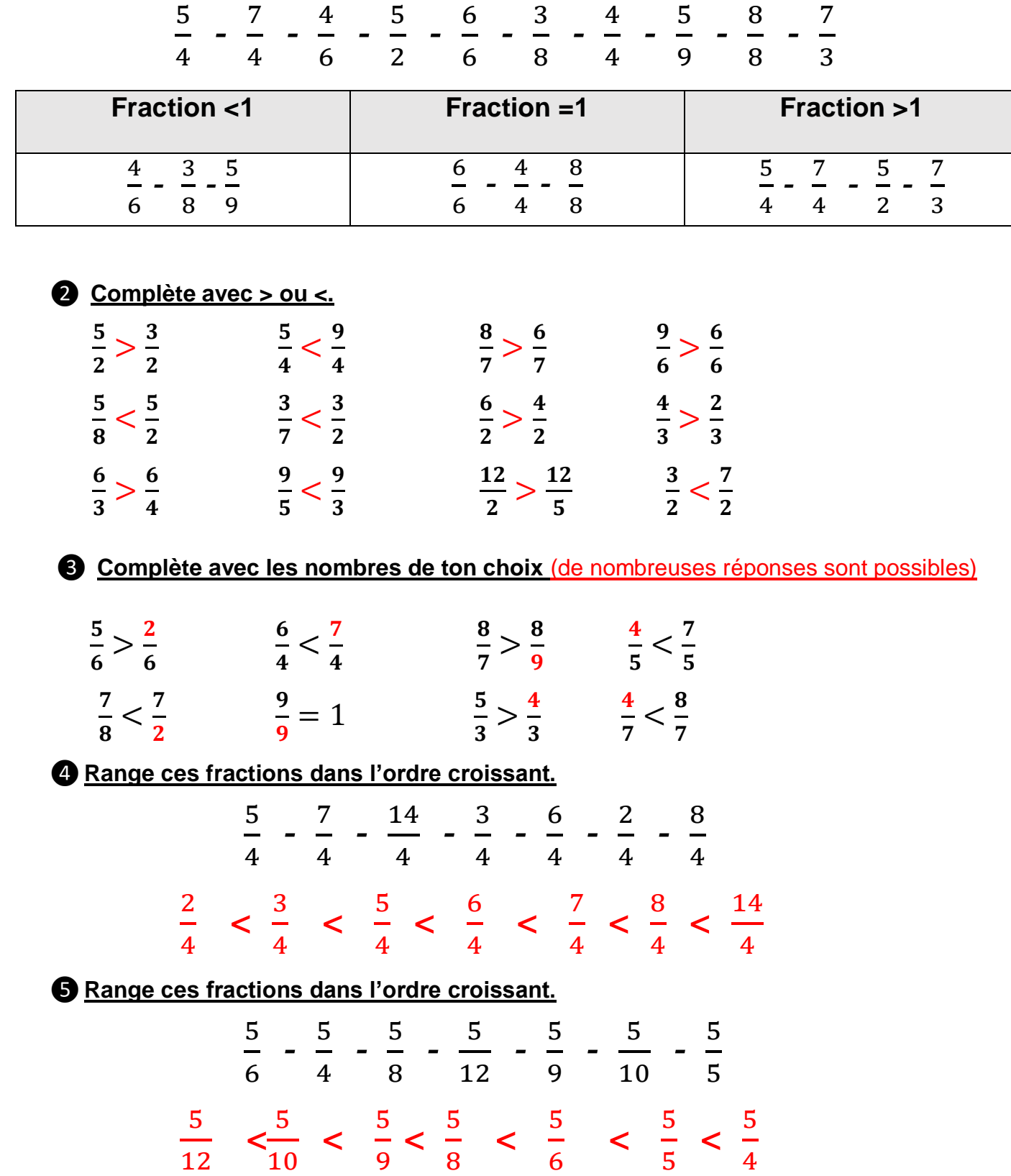